## SAP ABAP table ABADR COND {ABADR: Internal Structures}

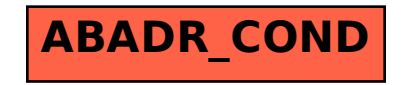